$\mathbf{\Theta}$ 

www.al<br>www.sc

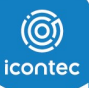

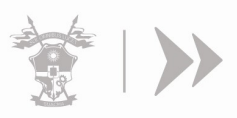

 $\lambda$ 

La documentación relacionada a continuación debe ser entregada en la Secretaria de Educación de Soacha

Carrera 7A No 15-75 Esquina -Soacha, Cundinamarca

## NOMBRE DEL DOCENTE:

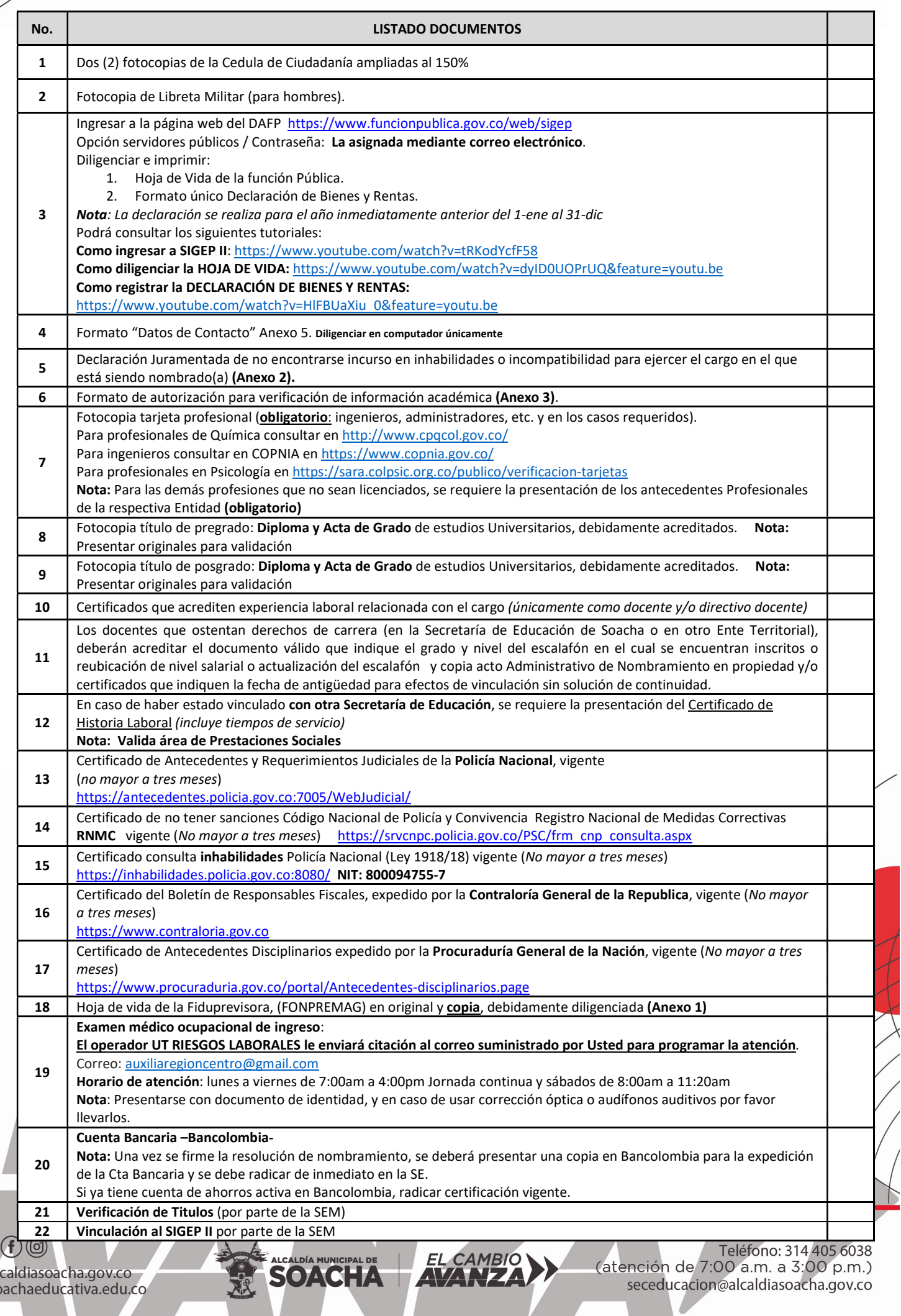